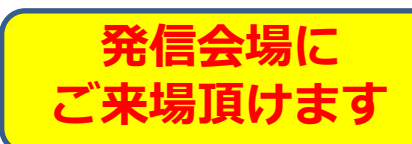

-B本医師会生涯教育講座-

# **函館循環器病懇談会 /函館消化器病懇談会のご案内**

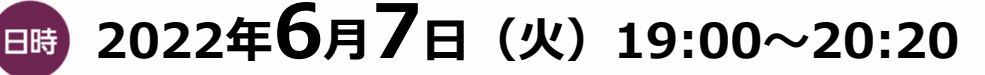

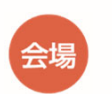

**函館国際ホテル 本館2F「⽩鳳」**

〒040-0064 北海道函館市⼤⼿町5-10 TEL 0138-23-5151

**PROGRAM**

**セッション①**

 $19:00 \sim 19:40$ 

**■ 愿 儒 田 裕輔** 先生 (市立函館病院 循環器内科 主任医長)

**| 演者| 後岡 広太郎 先生 (東北大学病院 循環器内科 特任准教授)** 

### **「⼼房細動を合併した⼼不全における 抗⾎栓療法とがんと予後との関連」**

 $19:40 \sim 20:20$ 

**セッション②**

**图 久保 公利** 先生 (独立行政法人国立病院機構函館病院 消化器科 部長)

■ **松田 知己** 先生 (仙台厚生病院 副院長 兼 消化器内科 科長)

**「消化管出血と抗血栓療法 〜消化器内視鏡医の⽴場から〜」**

◎当日は軽食をご用意させて頂きます。本講演会は函館市師会の承認を得て、 日本医師会生涯教育講座 (1.0単位) として開催致します。 【カリキュラムコード:50(吐血・下血)、73(慢性疾患・複合疾患の管理)】 ◎ご芳名、医籍登録番号の記載にご協⼒下さいますようお願い致します。 ご提供頂きました個⼈情報は、講演会のご出席者の確認のためにのみ使⽤致します。

本講演会はインターネットを通じてのオンライン配信となります

■当日はこちらのURL、二次元コードよりご視聴ください

https://onl.la/i3Hfsx8

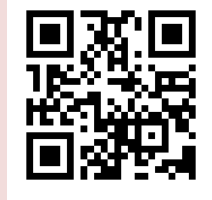

ミーティング番号: 2516 937 2847 パスワード: bms0607

【共 催】 函館市医師会、函館循環器病懇談会、函館消化器病懇談会 ブリストル・マイヤーズ スクイブ㈱、ファイザー㈱ AN-2022-JP-ELIQUIS-Speaker Meeting-010887

## **ACCESS**

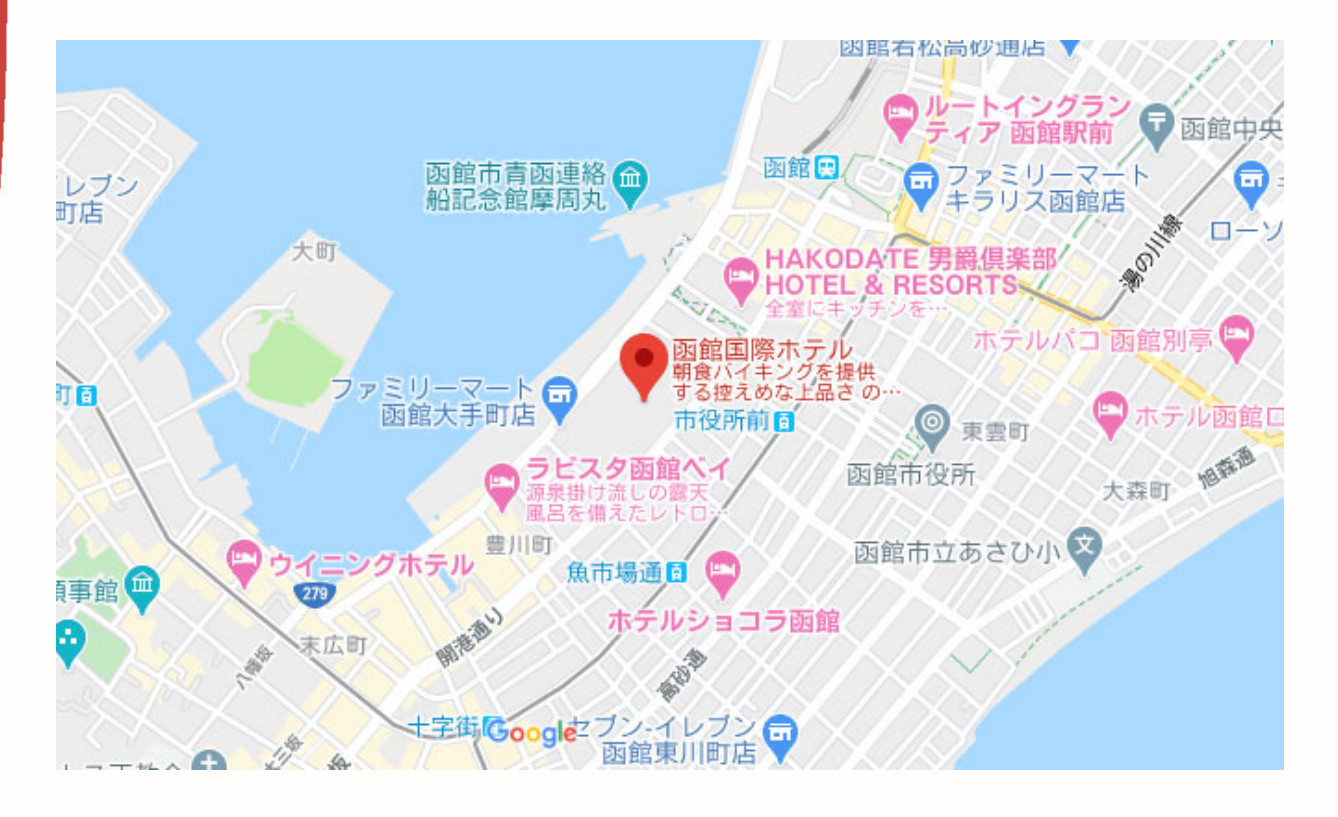

#### **函館国際ホテル**

〒040-0064 北海道函館市⼤⼿町5-10 TEL: 0138-23-5151 (代表) FAX: 0138-23-0239

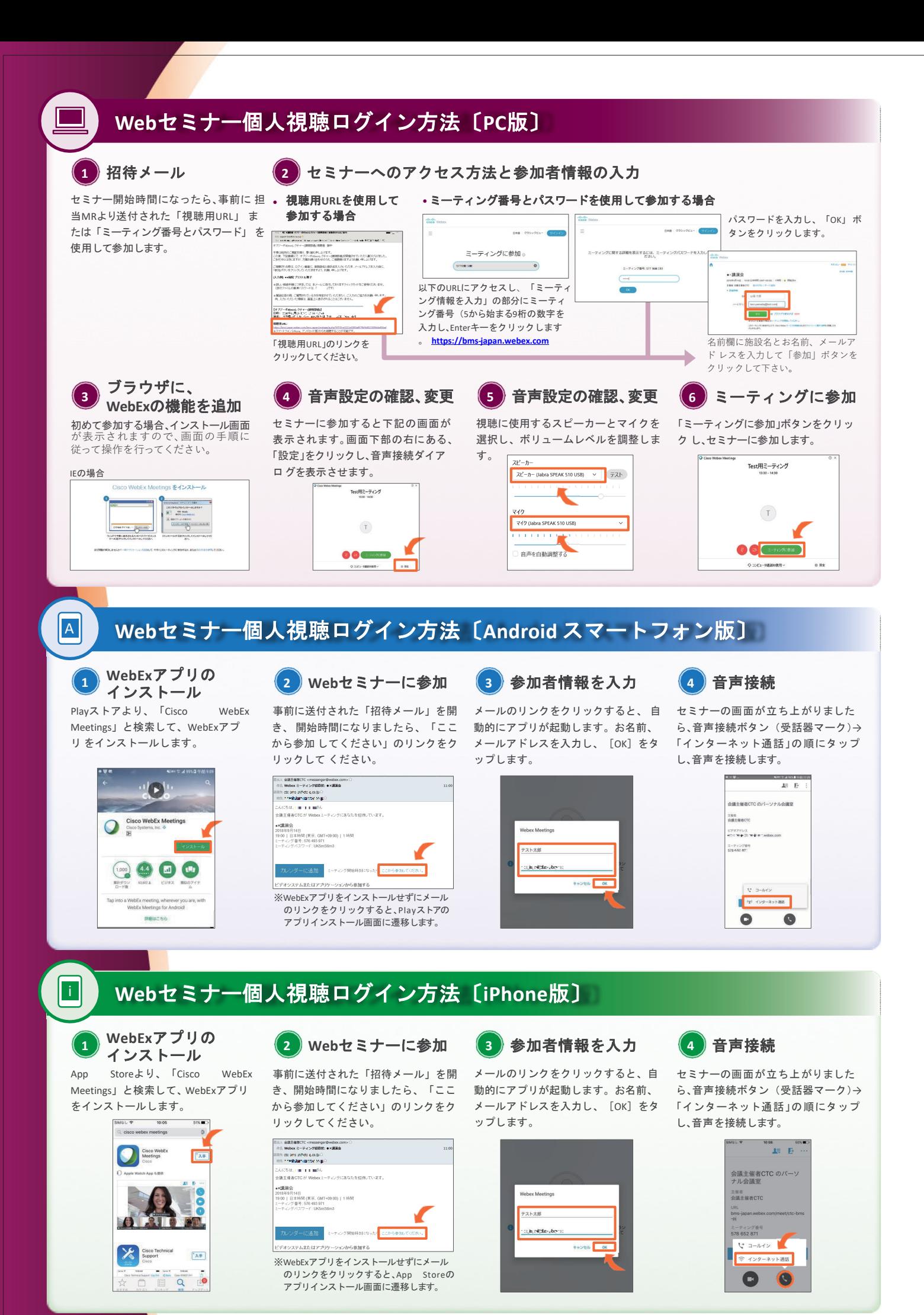

## WEBセミナー 参加ログイン時のお願い

セミナーへのログイン時に、ご施設名、お名前の入力をお願い致します。

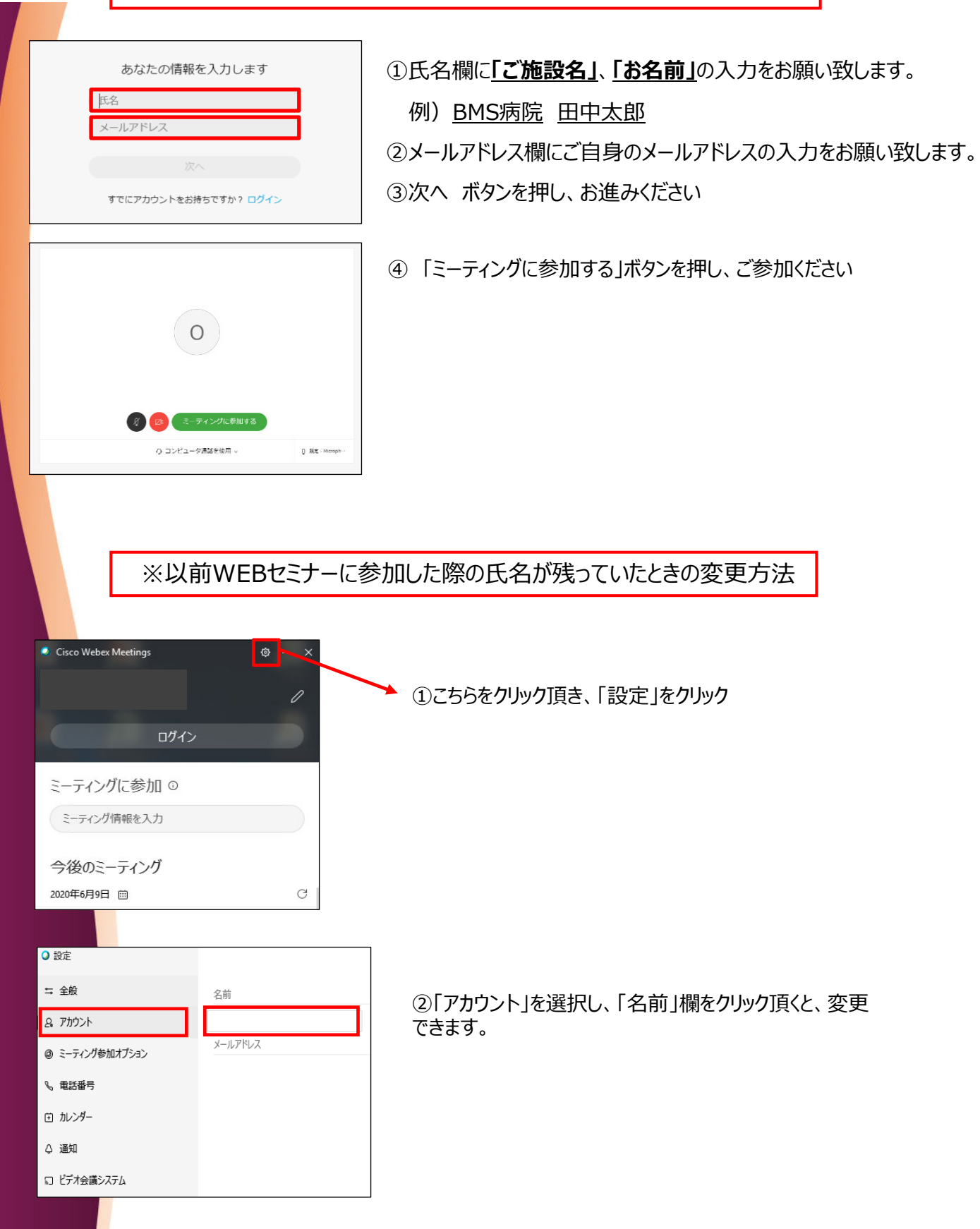